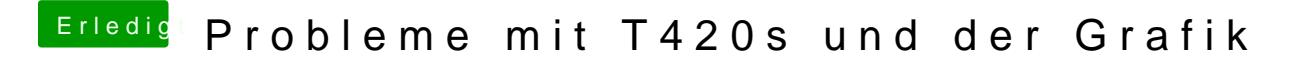

Beitrag von umax1980 vom 24. Dezember 2017, 13:03

Hat denn der Youtuber eine HD3000 in seinem Rechner oder eine HD4000 ? Ich habe das Video nicht gesehen ....